#### Chemische Berechnung Ohmscher Gesamtwiderstände

#### Molekulare Algorithmen

Master of Science (M. Sc.)

im Studiengang Informatik

#### Friedrich-Schiller-Universität Jena

#### Fakultät für Mathematik und Informatik

eingereicht von

Michael Arthur King

und

Ronja Maria Karmann

19. Juli 2021

## Inhaltsverzeichnis

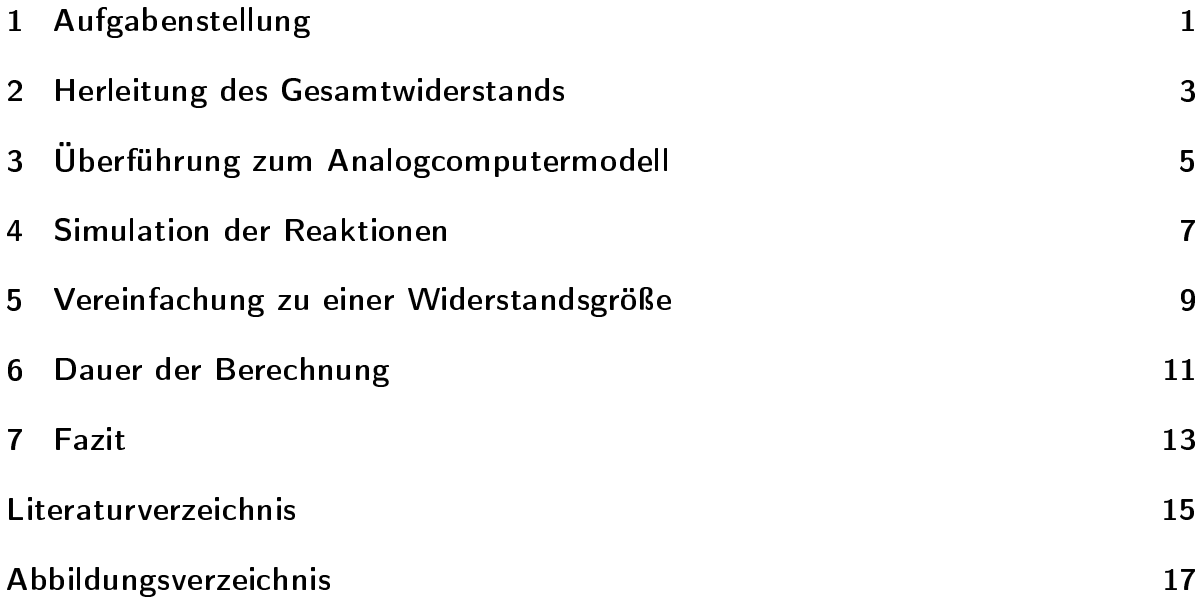

## <span id="page-4-0"></span>1 Aufgabenstellung

Aufgabe ist es, den Ohmschen Gesamtwiderstand eines gegebenen elektrischen Netzwerks mit einen chemischen Analogcomputermodell zu berechnen. Das Netzwerk besteht aus den sieben idealen Ohmschen Widerständen  $R_1$  bis  $R_7$ , die untereinander in Reihe oder parallel verschaltet sind (Abb. [2.1a\)](#page-7-0).

Zuerst muss dafür die Formel zur klassischen Berechnung des Gesamtwiderstands für dieses spezifische elektrische Netzwerk hergeleitet werden (Kapitel [2\)](#page-6-0).

Diese kann anschlieÿend in Reaktionsformeln für die chemische Berechnung überführt werden (Kapitel [3\)](#page-8-0).

In der Simulation kann betrachtet werden, wie sich die Konzentrationen über die Zeit verändern und schließlich auf einen Wert einpendeln, der dem Ergebnis der klassischen Berechnung entspricht (Kapitel [4\)](#page-10-0).

In Kapitel [5](#page-12-0) wird betrachtet, wie sich die Gesamtformel vereinfacht, wenn alle Widerstände gleich groß sind.

Zum Schluss wird noch in Kapitel [6](#page-14-0) berechnet, wie lange das chemische Reaktionsnetzwerk benötigt, bis es im vereinfachten Modell den Gesamtwiderstand bis auf 4 Dezimalstellen genau berechnet.

### <span id="page-6-0"></span>2 Herleitung des Gesamtwiderstands

Da das elektrische Netzwerk ausschließlich aus Reihen- und Parallelschaltungen besteht. reicht es, die Berechnung von Reihen- und Parallelschaltungen mit jeweils zwei Widerständen zu betrachten (Formel [2.1](#page-6-1) und [2.2\)](#page-6-1). Zur Herleitung des Gesamtwiderstands wird der Widerstand von zwei in Reihe bzw. parallel geschalteten Widerständen berechnet. Für die weitere Berechnung werden die Einzelwiderstände (geistig) durch einen Widerstand mit dem Gesamtwiderstand der beiden Einzelwiderstände ersetzt, womit die Schaltung schrittweise vereinfacht wird.

Für dieses elektrische Netzwerk können im ersten Schritt (Abb. [2.1b\)](#page-7-1) die in Reihe geschalteten Widerstände  $R_3$  und  $R_4$  mit der Formel [\(2.3\)](#page-7-2) zu  $R_{34}$ , sowie die parallelen Widerstände  $R_6$  und  $R_7$  mit [\(2.4\)](#page-7-2) zu  $R_{67}$  zusammengefasst werden.

Im zweiten Schritt (Abb. [2.1c\)](#page-7-3) können die parallelen  $R_2$  und der berechnete  $R_{34}$  mit [\(2.5\)](#page-7-2) zu  $R_{234}$  und die in Reihe geschalteten  $R_5$  und  $R_{67}$  mit [\(2.6\)](#page-7-2) zu  $R_{567}$  zusammengefasst werden.

Im letzten Schritt (Abb. [2.1d\)](#page-7-4) werden noch die parallel geschalteten  $R_{234}$  und  $R_{567}$  zu  $R_{234567}$  zusammengefasst [\(2.7\)](#page-7-2), der zusammen mit  $R_1$  den Widerstand  $R_{1234567}$  ergibt [\(2.8\)](#page-7-2), der zugleich den Gesamtwiderstand des Netzwerks darstellt.

Einsetzen der Teilformeln ineinander ergibt die Gesamtformel mit den Einzelwiderständen als Variablen [\(2.9\)](#page-7-2).

<span id="page-6-1"></span>Reihenschaltung:

$$
R_{ges} = R_1 + R_2 \tag{2.1}
$$

Parallelschaltung:

$$
R_{ges} = \frac{R_1 \cdot R_2}{R_1 + R_2} \tag{2.2}
$$

<span id="page-7-5"></span><span id="page-7-0"></span>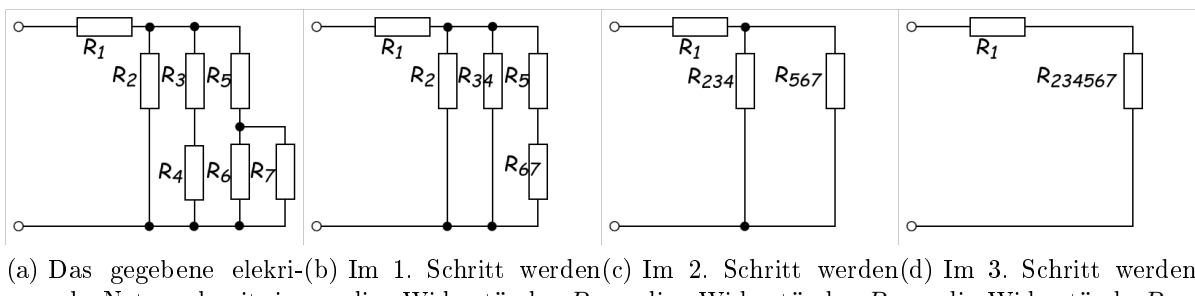

<span id="page-7-1"></span>sche Netzwerk mit sieben idealen Widerständen. die Widerstände R<sup>3</sup> und  $R_4$  zu  $R_{34}$  sowie  $R_6$ und $R_7$ zu  $R_{67}$ vereint. die Widerstände R<sup>2</sup> und  $\mathcal{R}_{34}$ zu  $\mathcal{R}_{234}$ sowie  $R_5$  und  $R_{67}$  zu  $R_{567}$ vereint. die Widerstände  $R_{234}$ und  $R_{567}$  zu  $R_{234567}$ vereint, der anschließend mit  $R_1$  den Gesamtwiderstand  $R_{ges}$ ergibt.

Abbildung 2.1: Zwischenschritte der Zusammenführung zu einem Gesamtwiderstand

<span id="page-7-4"></span><span id="page-7-3"></span><span id="page-7-2"></span>
$$
R_{34} = R_3 + R_4 \tag{2.3}
$$

$$
R_{67} = \frac{R_6 \cdot R_7}{R_6 + R_7} \tag{2.4}
$$

$$
R_{234} = \frac{R_2 \cdot R_{34}}{R_2 + R_{34}} \tag{2.5}
$$

$$
R_{567} = R_5 + R_{67}
$$
\n
$$
R_{584} \cdot R_{57}
$$
\n(2.6)

$$
R_{234567} = \frac{R_{234} \cdot R_{567}}{R_{234} + R_{567}} \tag{2.7}
$$

$$
R_{1234567} = R_1 + R_{234567}
$$
\n
$$
R_2 \cdot (R_3 + R_4) \quad (D_1 + R_2 \cdot R_5)
$$
\n
$$
(2.8)
$$

$$
R_{ges} = R_1 + \frac{\frac{R_2 \cdot (R_3 + R_4)}{R_2 + R_3 + R_4} \cdot (R_5 + \frac{R_6 \cdot R_7}{R_6 + R_7})}{\frac{R_2 \cdot (R_3 + R_4)}{R_2 + R_3 + R_4} + R_5 + \frac{R_6 \cdot R_7}{R_6 + R_7}}
$$
(2.9)

## <span id="page-8-0"></span>3 Überführung zum Analogcomputermodell

Um die hergeleitete Formel in ein chemisches Analogcomputermodell zu überführen, ist es zuerst notwendig, die Überführung der benötigten Grundrechenarten zu betrachten. So zeigt Formel [\(3.1\)](#page-8-1) die Addition mit chemischen Reaktionen, [\(3.2\)](#page-8-1) die Multiplikation und [\(3.3\)](#page-8-1) die Division. Da es bei der Umformung der Formel [\(2.9\)](#page-7-2) leicht zu Fehlern kommen kann und es nicht sicher ist, dass sie dabei vereinfacht wird, insbesondere im Hinblick auf die benötigten Reaktionsformeln, wurden im Folgenden die Teilformeln  $((2.3) - (2.8))$  $((2.3) - (2.8))$  $((2.3) - (2.8))$  $((2.3) - (2.8))$  $((2.3) - (2.8))$  überführt.

<span id="page-8-1"></span>Addition 
$$
(X_1 + X_2 = Y_{add})
$$
:  
\n $X_1 \rightarrow X_1 + Y_{add}$   
\n $X_2 \rightarrow X_2 + Y_{add}$   
\n $Y_{add} \rightarrow \emptyset$   
\nMultiplication  $(X_1 \cdot X_2 = Y_{mul})$   
\n $X_1 + X_2 \rightarrow X_1 + X_2 + Y_{mul}$   
\n $Y_{mul} \rightarrow \emptyset$   
\nDivision  $(\frac{X_1}{X_2} = Y_{div})$ :  
\n $X_1 \rightarrow X_1 + Y_{div}$   
\n $X_2 + Y_{div} \rightarrow X_2$  (3.3)

\n**Überfilmung von**

\n
$$
(3.4)
$$
\n
$$
R_3 \rightarrow R_3 + R_{34}
$$
\n
$$
R_4 \rightarrow R_4 + R_{34}
$$
\n
$$
R_5 \rightarrow \emptyset
$$
\n\n\n**Überfilmung von**\n
$$
(2.4):
$$
\n
$$
R_6 + R_7 \rightarrow R_6 + R_7 + R_{67_1}
$$
\n
$$
R_{67_1} \rightarrow \emptyset
$$
\n
$$
R_6 \rightarrow R_6 + R_{67_2}
$$
\n
$$
R_7 \rightarrow R_7 + R_{67_2}
$$
\n
$$
R_{67_2} \rightarrow \emptyset
$$
\n
$$
R_{67_1} \rightarrow R_{67_1} + R_{67_2}
$$
\n
$$
R_{67_2} \rightarrow \emptyset
$$
\n

\n\n**Überfilmung von**\n
$$
(2.5):
$$
\n
$$
R_2 + R_{34} \rightarrow R_2 + R_{34} + R_{234_1}
$$
\n
$$
R_{234_1} \rightarrow \emptyset
$$
\n
$$
R_2 \rightarrow R_2 + R_{234_2}
$$
\n
$$
R_{34_1} \rightarrow R_{34_1} + R_{234_2}
$$
\n
$$
R_{34_2} \rightarrow \emptyset
$$
\n
$$
R_{234_1} \rightarrow R_{234_1} + R_{234_2}
$$
\n

\n\n**Überfilmung von**\n
$$
(2.6):
$$
\n
$$
R_5 \rightarrow R_5 + R_{567}
$$
\n
$$
R_6 \rightarrow R_6 + R_{567}
$$
\n
$$
R_{67} \rightarrow R_{67} + R_{667}
$$
\n
$$
R_{67} \rightarrow R_{67} + R_{667}
$$
\n
$$
R_{67} \rightarrow R_{67} + R_{667}
$$
\n
$$
R_{67} \rightarrow R_{67} + R_{667}
$$
\n
$$
R_{67} \rightarrow R_{67} + R_{667}
$$
\n
$$
R_{67} \rightarrow R_{67} + R_{667}
$$
\

### <span id="page-10-0"></span>4 Simulation der Reaktionen

In jeder Simulation wird die chemische Berechnung der verschiedenen zusammengefassten Widerstände in einen Zeitraum von 50 Sekunden betrachtet, wobei die Konzentration für die Einzelwiderstände  $(R_1 - R_7)$  verschiedenen Zuordnungen von 1-7 mol/l bzw. dem Zehnfachen davon entspricht. In den Simulationen ist deutlich zu erkennen, dass die Berechnung der in Reihe geschalteten Widerstände in jedem Fall relativ gleich lang braucht. Bei den parallelen Widerständen fällt auf, dass die Berechnung umso schneller abgeschlossen ist, desto höher die Konzentration ist.

<span id="page-11-0"></span>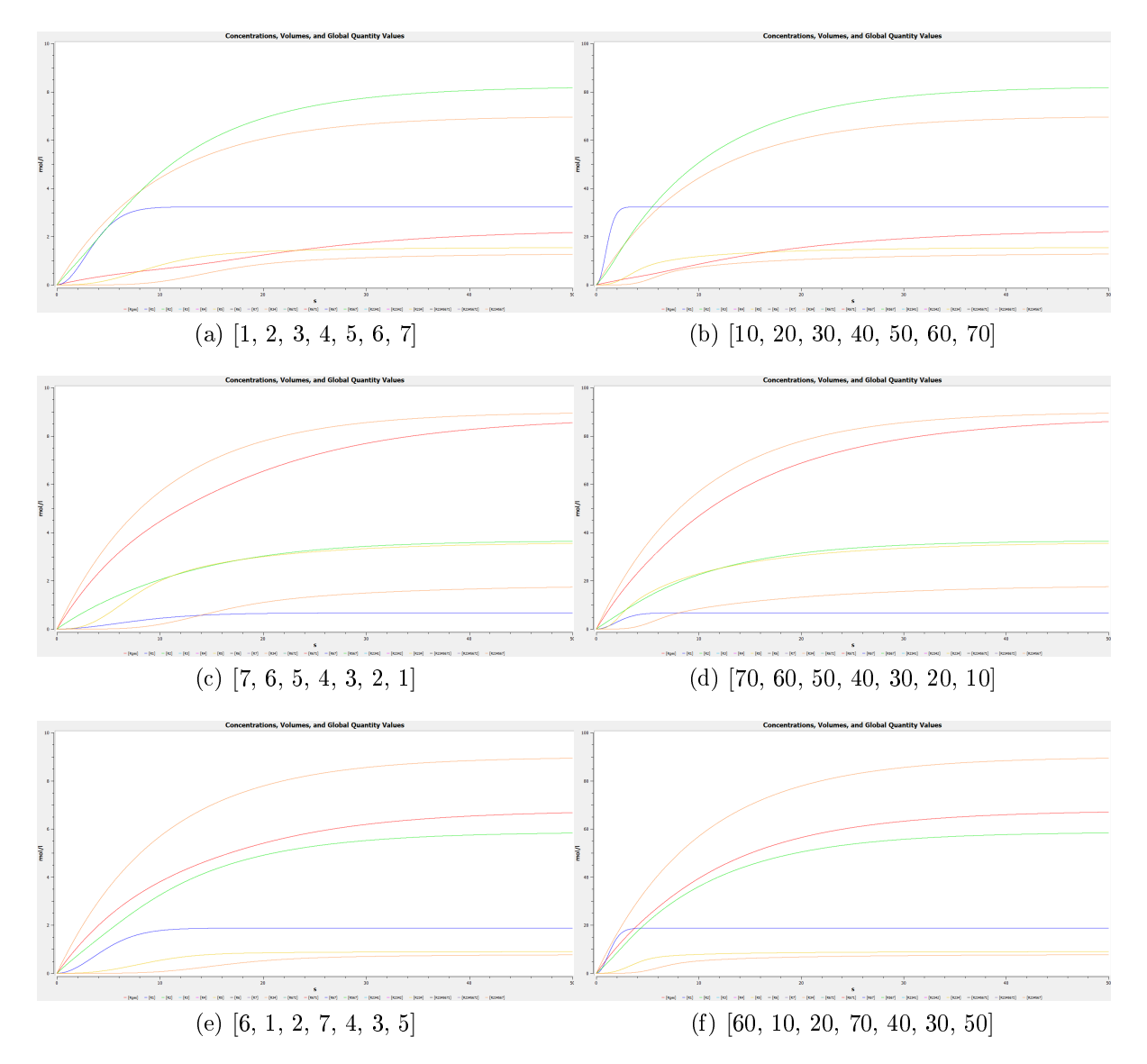

Abbildung 4.1: Verschiedene Verteilungen der Größen auf die Widerstände

## <span id="page-12-0"></span>5 Vereinfachung zu einer Widerstandsgröße

Für die Vereinfachung wird in Formel [\(2.9\)](#page-7-2) für die verschiedenen Widerstände  $R_1$  -  $R_7$ der Widerstand  $R$  eingesetzt und die Formel schrittweise vereinfacht  $(5.1)$  -  $(5.8)$ . Für die neue Simulation, wird die vereinfachte Formel überführt [\(5.9\)](#page-12-2). In der vergleichenden Simulation zwischen alle Widerstände gleich groß bei der ursprünglichen Formel und der vereinfachten Formel ist deutlich zu erkennen, dass mit der vereinfachten Formel weniger Zeit benötigt wird.

<span id="page-12-1"></span>
$$
R_{ges_v} = R + \frac{\frac{R \cdot (R+R)}{R+R+R} \cdot (R + \frac{R \cdot R}{R+R})}{\frac{R \cdot (R+R)}{R+R+R} + R + \frac{R \cdot R}{R+R}}
$$
(5.1)

$$
R_{ges_v} = R + \frac{\frac{R \cdot 2R}{3R} \cdot (R + \frac{R \cdot R}{2R})}{\frac{R \cdot 2R}{3R} + R + \frac{R \cdot R}{2R}}
$$
(5.2)

$$
R_{ges_v} = R + \frac{\frac{2R}{3} \cdot (R + \frac{R}{2})}{\frac{2R}{3} + R + \frac{R}{2}}
$$
\n(5.3)

$$
R_{ges_v} = R + \frac{\frac{2}{3}R \cdot (R + \frac{1}{2}R)}{\frac{2}{3}R + R + \frac{1}{2}R}
$$
(5.4)

$$
R_{ges_v} = R + \frac{R^2}{\frac{13}{6}R} \tag{5.5}
$$

$$
R_{ges_v} = R + \frac{6R}{13} \tag{5.6}
$$

$$
R_{ges_v} = \frac{13}{13}R + \frac{6}{13}R\tag{5.7}
$$

$$
R_{ges_v} = \frac{19}{13}R \tag{5.8}
$$

<span id="page-12-2"></span>Überführung von  $5.8$  $5.8$ 

$$
(5.9)
$$

$$
19 \rightarrow 19 + Const
$$
  
\n
$$
13 + Const \rightarrow 13
$$
  
\n
$$
R + Const \rightarrow R + Const + R_{ges_v}
$$
  
\n
$$
R_{ges_v} \rightarrow \emptyset
$$

<span id="page-13-0"></span>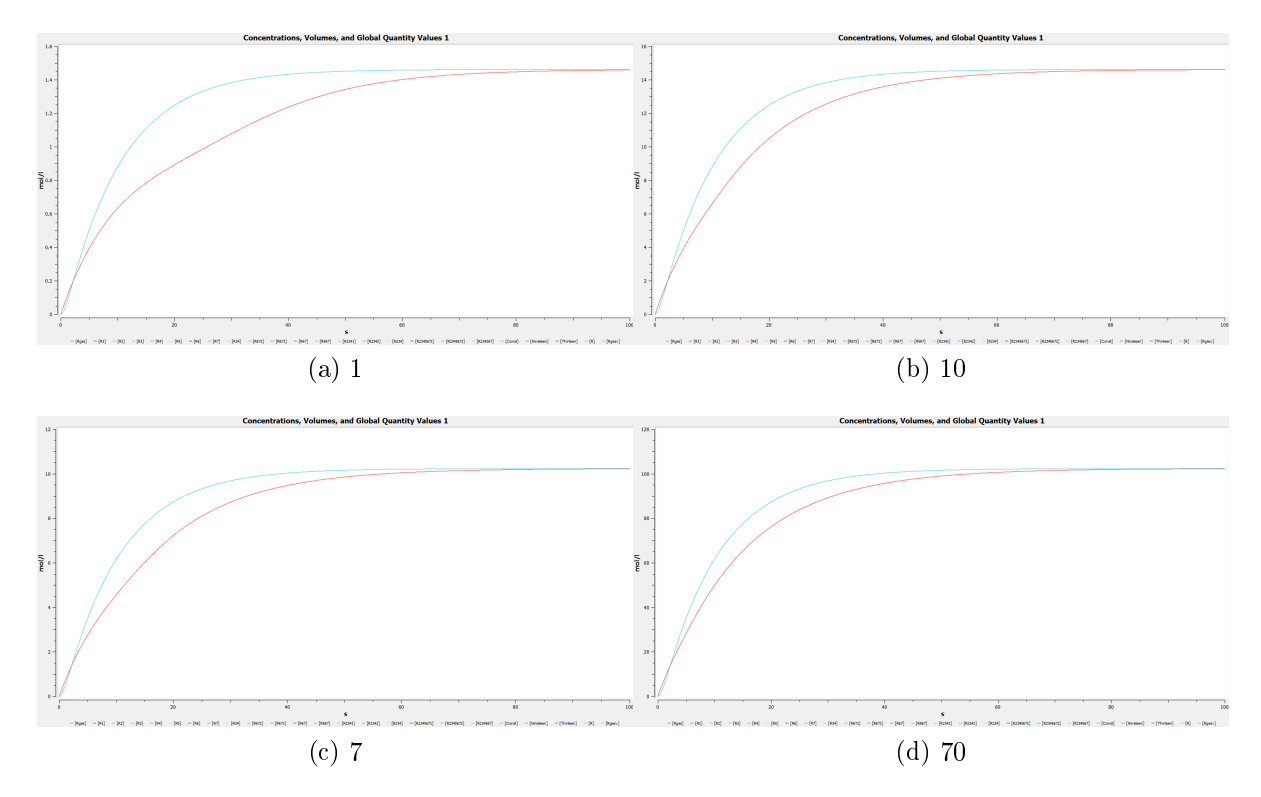

Abbildung 5.1: Unterschied zwischen alle Widerstände gleich und Vereinfachung

#### <span id="page-14-0"></span>6 Dauer der Berechnung

Für die Berechnung des Zeitpunktes, an dem die Konzentration bis auf 4 Dezimalstellen genau berechnet ist<sup>1</sup>, werden zuerst die Ableitungen der einzelnen Konzentrationen ([\(6.1\)](#page-14-1) - [\(6.3\)](#page-14-1)) betrachtet, um sicher zu gehen, dass kein Zirkelschluss entsteht. Diese Ableitungen folgen durch Anwendung der Formel (2.6) aus "Computer der Natur"[\[1\]](#page-18-1). Die Gleichung [\(6.1\)](#page-14-1) erfüllt die Form einer inhomogenen, linearen Differenzialgleichung  $u'(t) = f(t) + l(t) \cdot u(t)$ . Dabei ist  $u(t) = c_{R_{ges}}(t)$ ,  $f(t) = k \cdot c_R(t) \cdot c_{Const}(t)$ , und  $l(t) = -k$ . Des weiteren darf  $f(t)$  nicht von  $u(t)$  abhängen, dies wurde anhand der Ableitungen bereits gezeigt. Für derartige Differenzialgleichungen ist die Struktur der allgemeinen vollständigen Lösung bekannt, nämlich eine spezielle, plus der allgemeinen vollständigen Lösung der homogenen Gleichung ( $u_{spez}+u_{hom}$ ).  $c_{R_{ges}}$  konvergiert gegen eine Konstante (der gesuchte Gesamtwiderstand), wodurch  $u_{spec} = \frac{19}{13}R$  eine spezielle Lösung darstellt.  $u_{hom} = c \cdot e^{-k \cdot t}$ , wobei c die Integrationskonstante ist. Da  $c_{R_{ges}}(0) = u_{spez} + u_{hom}(0) = 0$ und  $e^{-k \cdot 0} = 1$  folgt  $c = -\frac{19}{13}R$ , somit  $u_{hom} = -\frac{19}{13}R \cdot e^{-k \cdot t}$ . Insgesamt ergibt sich  $c_{R_{ges}}(t) = \frac{19}{13}R - \frac{19}{13}R \cdot e^{-k \cdot t}$ , dies ist eine Formel zur Bestimmung vom berechneten Gesamtwiderstand zu einem beliebigen Zeitpunkt t.

Der Fehler zum tatsächlichen Gesamtwiderstand  $\frac{19}{13}R$  lässt sich als  $-\frac{19}{13}R\cdot e^{-k\cdot t}$  berechnen. Damit kann der Zeitpunkt bestimmt werden, ab dem  $|-\frac{19}{13}R\cdot e^{-\tilde{k}\cdot t}| < 0.0005\cdot\frac{19}{13}R$ gilt. Dies lässt sich mit den Formeln [\(6.5\)](#page-14-2) - [\(6.8\)](#page-14-2) Umformen.

<span id="page-14-1"></span>
$$
c'_{R_{ges}}(t) = k \cdot c_R(t) \cdot c_{Const}(t) - k \cdot c_{R_{ges}}(t) \tag{6.1}
$$

$$
c'_{Const}(t) = k \cdot c_{19}(t) - k \cdot c_{13}(t) \cdot c_{Const}(t) \tag{6.2}
$$

$$
c'_R(t) = c'_{13}(t) = c'_{19}(t) = 0 \tag{6.3}
$$

<span id="page-14-2"></span>
$$
\frac{19}{13}R \cdot e^{-k \cdot t} \text{ relativer Fehler} \tag{6.4}
$$

$$
\rightarrow \frac{19}{13}R \cdot e^{-k \cdot t} < 0.0005 \cdot \frac{19}{13}R \qquad |/ \frac{19}{13}R \tag{6.5}
$$

$$
\Leftrightarrow e^{-k \cdot t} < 0.0005 \qquad | \ln \tag{6.6}
$$

$$
\Leftrightarrow -k \cdot t < \ln(0.0005) \qquad | / -k \tag{6.7}
$$

$$
\Leftrightarrow t > -\frac{\ln(0.0005)}{k} \tag{6.8}
$$

 $1$ wenn die am weitesten vereinfachte Formel verwendet wird, also insbesondere 19/13 eine Spezies ist und nicht berechnet wird

## <span id="page-16-0"></span>7 Fazit

Bei Berechnungen mit chemischen Analogcomputermodellen ist zu beachten, dass die Wahl der Formeln eine große Rolle spielt. Bei klassischen Rechnenprogrammen ist die Wahl, mehr Zeit zu investiert und die Gesamtformel z.B. [\(2.9\)](#page-7-2) zu verwenden, wobei es passieren kann, dass gleiche Berechnungen mehrmals getätigt werden müssen, oder mehr Speicher zu investieren und Zwischenergebnisse zu speichern z.B. [\(2.3\)](#page-7-2) - [\(2.8\)](#page-7-2), wobei nicht mehr benötigte Ergebnisse überschrieben werden können. Bei den chemischen Analogcomputermodellen ist es jedoch nicht möglich eine Gesamtformel zu bilden, jede Rechenoperation muss einzeln in mehrere chemische Reaktionen überführt und die Ergebnisse gespeichert werden. Da die Anzahl an chemischen Reaktionen und damit ihre Geschwindigkeiten je nach Operationsart variiert, müssen diese mit bedacht gewählt werden. Eine Spezies kann anders als eine Variable nur das Ergebnis einer Rechnung behalten und nicht überschrieben werden.

## <span id="page-18-0"></span>Literaturverzeichnis

<span id="page-18-1"></span>[1] Thomas Hinze, "Computer der Natur", 31. März 2013, [https://bookboon.com/](https://bookboon.com/de/computer-der-natur-ebook) [de/computer-der-natur-ebook](https://bookboon.com/de/computer-der-natur-ebook) (Stand: 19. Juli 2021)

# <span id="page-20-0"></span>Abbildungsverzeichnis

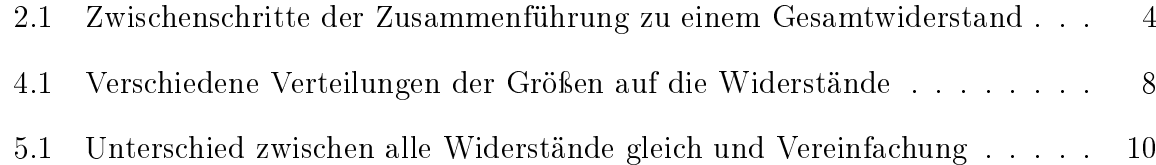